## UNIVERSIDAD LUTERANA SALVADOREÑA FACULTAD DE CIENCIAS DEL HOMBRE Y LA NATURALEZA LICENCIATURA EN CIENCIAS DE LA COMPUTACION

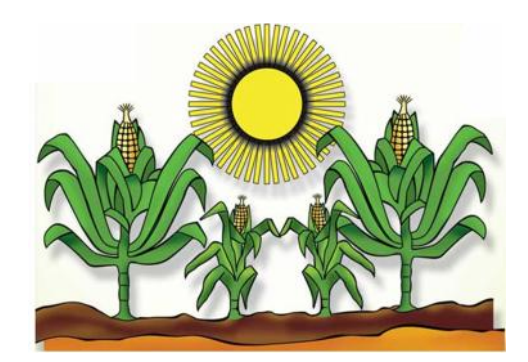

## **Cátedra:**

Redes II

### **Trabajo de Investigación:**

"Red Inalámbrica mallada (Mesh)"

### **PRESENTADO POR:**

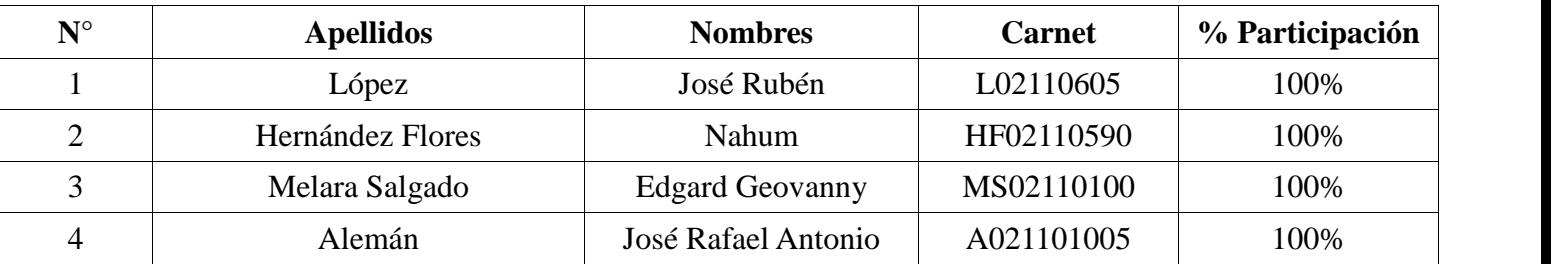

### **CATEDRATICO:**

Ing. Manuel Flores Villatoro

**San Salvador, 23 de Noviembre de 2013**

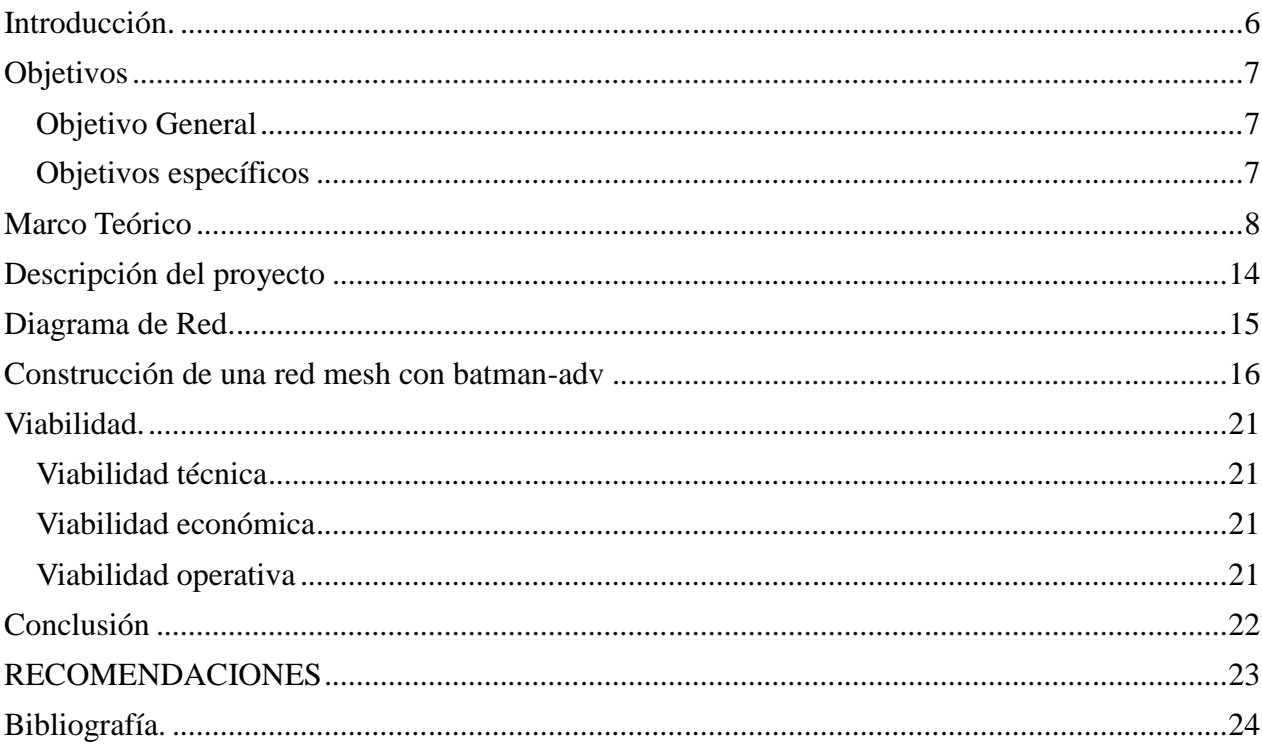

### **INDICE**

## **INDICE DE TABLAS**

# Índice de tablas

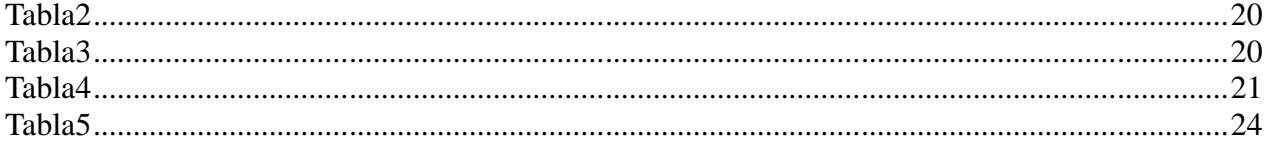

## **INDICE DE ILUSTRACIONES**

# Índice de ilustraciones

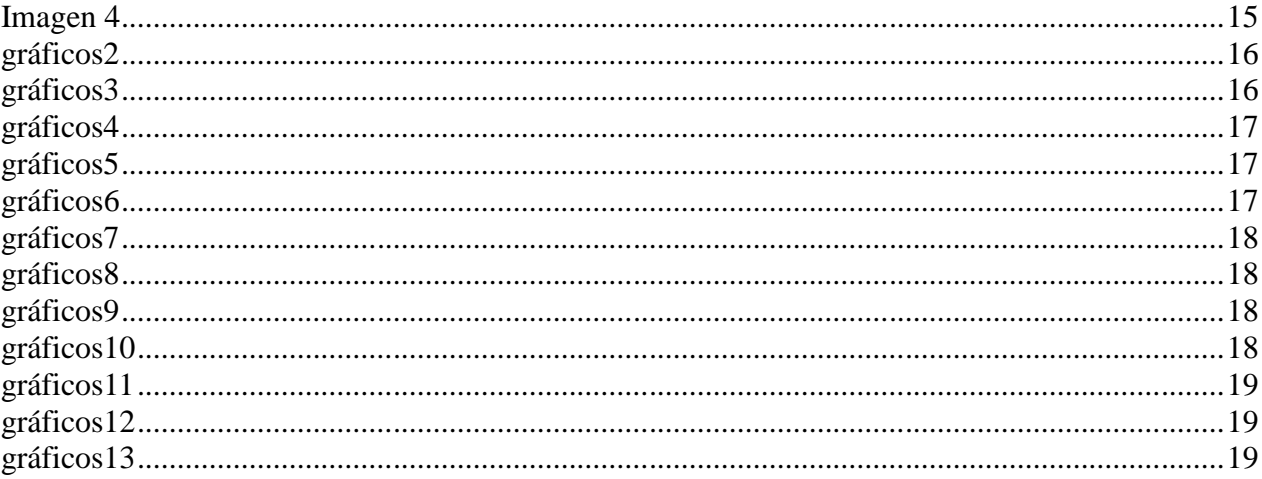

### **GLOSARIO DE COMANDOS UTILIZADOS EN LA IMPLEMENTACION DEL PROYECTO**

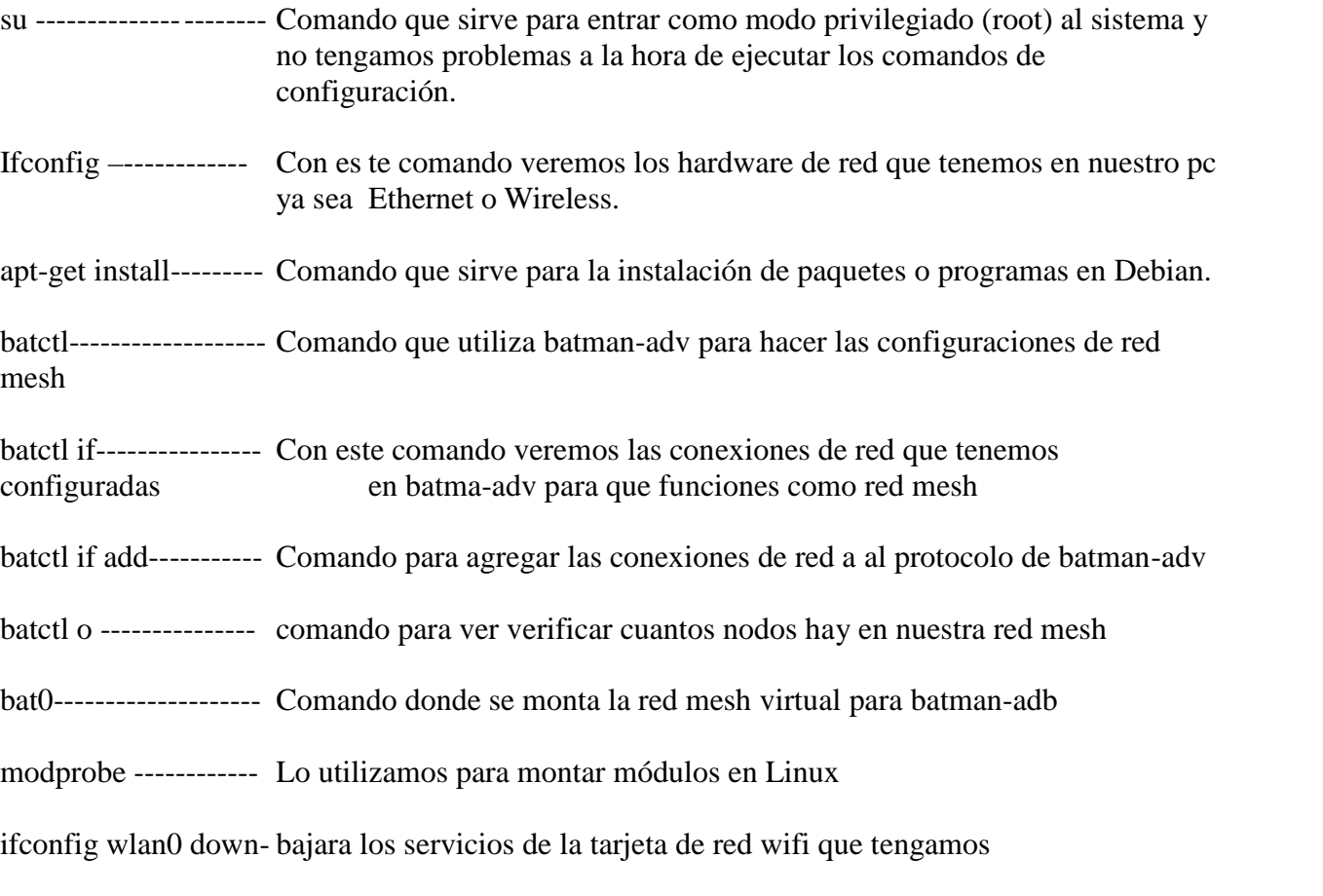

ifconfig wlan0 down- Levanta los servicio de la tarjeta de red wifi que tengamos

### **Introducción.**

Dentro de la presente investigación de ciclo, podemos encontrar información acerca de la configuración e implementación de una red inalámbrica mallada (mesh). Se conocerán muchas de las peculiaridades o beneficios que trae este tipo de proyectos hoy en día. Podremos observar información teórica y enlaces que nos ayudaran a entender más de este tipo de proyectos de red. Dentro del documento se puede apreciar la estructura o diagrama de red que el grupo de trabajo ha puesto en práctica en este proyecto, además conocer ventajas y desventajas de este tipo de red, mediante un estudio de viabilidad en el cual se podrá observar o tomar indicios de como encaminar este tipo de proyectos, haciendo una análisis tanto técnico como operativo. En el presente trabajo se encuentran inmersos muchos aspectos que son fundamentales a la hora de poner en práctica este tipo de proyectos como los estudios de viabilidad y los diagramas de tiempo, como los conocimiento básicos de los que es redes y **Wireless,** entre otros aspectos que conforman todo este proyecto.

## **Objetivos**

## **Objetivo General**

Dar a conocer la configuración de una red mallada vía wireless, utilizando el protocolo Batman Advance en GNU/LINUX.

## **Objetivos específicos**

- Analizar los protocolos que utilizan las redes malladas
- Adquirir conocimiento para la configuración del protocolo BATMAN-ADV
- Configurar las tarjetas de red de las PC o Laptop dentro de una red inalámbrica

### **Marco Teórico**

Una red en malla (mesh) es en la que se mezclan diferentes tipos de topologías, las cuales permiten que las tarjetas de red se comuniquen entre sí, independientemente del punto de acceso.

Esta funciona utilizando las señales WIFI de las tarjetas de red en forma de puentes, pueden no mandar directamente sus paquetes al punto de acceso, ya que estas pueden pasarlos a otras tarjetas de red para llegar a su destino.

La creación de este tipo de red se lleva a cabo utilizando algunos protocolos de enrutamiento para transmitir la información, una ventaja de este tipo de red es que es resistente a los fallos en la forma que si un nodo tiene problemas de conexión no implica la desconexión de toda la red. Debido a que estas buscan las señales inalámbricas para continuar con la comunicación.

En los últimos años las redes de computadoras inalámbricas han ganado mucha popularidad, que se ve acrecentada conforme sus prestaciones aumentan y se descubren nuevas aplicaciones para ellas. Las redes inalámbricas permiten a sus usuarios acceder a la información y a los recursos en tiempo real sin necesidad de estar físicamente conectados a un determinado lugar.

La primera red inalámbrica fue desarrollada de la University of Hawaii en 1971 para enlazar los ordenadores de cuatro islas sin utilizar cables de teléfono. Las redes inalámbricas entraron en el mundo de los ordenadores personales en los 80, cuando la idea de compartir datos entre ordenadores se estaba haciendo popular. Algunas de las primeras redes inalámbricas no utilizaban ondas de radio, sino que empleaban transceptores (transmisores-receptores) de infrarrojos. Desgraciadamente, los infrarrojos no terminaron de despegar porque ese tipo de radiación no puede atravesarlos objetos físicos. Por tanto, requieren un paso libre en todo momento, algo difícil de conseguir en la mayoría de las oficinas.

#### **Características de las redes inalámbricas.**

Las redes inalámbricas son solo una evolución de las redes cableadas, las cuales no se verán remplazadas por las inalámbricas, antes que nada, debemos saber cómo funciona esta tecnología para poder entenderla mejor y sacarle el mejor provecho. Como cualquier tecnología. las redes inalámbricas poseen ventajas y desventajas y además son clasificadas en diferentes tipos.

#### **Cómo funcionan las redes inalámbricas.**

Las redes inalámbricas no solo funcionan sin cables, sino que además de eso, trabajan perfectamente sin que los usuarios puedan tener contacto con el punto de acceso al que se está conectado. En la actualidad una conexión a través de un medio obstruido suele parecer normal, pero no siempre fue así.

En el comienzo de las redes inalámbricas, se utilizaban frecuencias de radiación electromagnética más bajas, justo por debajo del espectro visible, concretamente la radiación infrarroja. Este tipo de redes tenían y siguen teniendo una gran limitación: se necesita un medio de visión entre un transceptor infrarrojo y otro.

Aunque la radiación infrarroja sigue utilizándose hoy en día en diferentes dispositivos como lo son: agendas electrónicas, celulares, controles remotos, etc. Su uso está reservado para conexiones Ad Hoc cortas especiales. Por ejemplo se puede configurar una red Ad Hoc para transferir archivos entre dos equipos portátiles. Este tipo de conexión requiere una gran proximidad y así como las redes inalámbricas antiguas, un medio de visión libre entre los dos transceptores.

En la Figura 1. Se muestra un esquema donde se puede observar que las redes inalámbricas funcionan a 2.4 Ghz. O incluso a mayor frecuencia, muy por debajo del espectro de la luz visible

#### **Ventajas de las redes inalámbricas.**

Las ventajas más señaladas de las redes inalámbricas son:

#### **• Movilidad.**

Las redes inalámbricas proporcionan a los usuarios acceso a la información en tiempo real en cualquier lugar dentro de la organización o el entorno público (zona limitada) en el que están desplegadas. La libertad de movimientos es uno de los beneficios más evidentes de las redes inalámbricas. Una computadora o cualquier otro dispositivo se puede situar en cualquier punto del área de cobertura de la red sin tener que depender de que si es posible o no hacer llegar un cable hasta este sitio.

#### **• Simplicidad y rapidez en la instalación.**

La instalación de una red inalámbrica es rápida, fácil y elimina la necesidad de tirar cables a través de paredes y techos. Esto es de gran ayuda para hacer una red en sitios donde no se tiene acceso a lugares para implementar cableado.

#### **• Flexibilidad.**

La tecnología inalámbrica permite a la red llegar a puntos de difícil acceso para una red cableada. Dentro de la zona de cobertura de la red inalámbrica los dispositivos o nodos se podrán comunicar y no estarán atados a un cable para poder estar comunicados. Por ejemplo, para la realización de una investigación se puede utilizar una lap-top conectada a una red inalámbrica en el campus de una facultad.

#### **• Poca planificación.**

Con respecto a las redes cableadas, antes de cablear un edificio o unas oficinas se debe pensar mucho sobre la distribución física de las máquinas, mientras que con una red inalámbrica sólo nos tenemos que preocupar de que el edificio o las oficinas queden dentro del ámbito de cobertura de la red.

#### **• Costo de propiedad reducido.**

Mientras que la inversión inicial requerida para una red inalámbrica puede ser más alta que el costo en hardware de una LAN, la inversión de toda la instalación y el costo durante el ciclo de vida puede ser significativamente inferior. Los beneficios a largo plazo son superiores en ambientes dinámicos que requieren acciones y movimientos frecuentes.

#### **• Escalabilidad.**

**Los** sistemas de red inalámbricos pueden ser configurados en una variedad de topologías para satisfacerlas necesidades de las instalaciones y aplicaciones específicas. Las configuraciones son muy fáciles de cambiar y además resulta muy fácil la incorporación de nuevos usuarios a la red.

#### **• Diseño.**

Los receptores son bastante pequeños y pueden integrarse dentro de un dispositivo y llevarlo en un bolsillo, etc. Por ejemplo las PDA, teléfonos celulares, IPOD etc.

#### **• Robustez.**

Ante eventos inesperados que pueden ir desde un usuario que se tropieza con un cable o lo desenchufa, hasta un pequeño terremoto o algo similar. Una red cableada podría llegar a quedar completamente inutilizada, mientras que una red inalámbrica puede aguantar bastante mejor este tipo de percances inesperados.

#### **Inconvenientes de las redes inalámbricas.**

#### **• Calidad de Servicio.**

Las redes inalámbricas ofrecen una peor calidad de servicio que las redes cableadas. Estamos hablando de velocidades que no superan habitualmente los 10 Mbps, frente a los 100 que puede alcanzar una red normal y corriente. Por otra parte hay que tener en cuenta también la tasa de error debida a las interferencias. Esta se puede situar alrededor de 10-4 frente a 10-10 de las redes cableadas. Esto significa que hay 6 órdenes de magnitud de diferencia y eso es mucho. Estamos hablando de 1 bit erróneo cada 10.000 bits o lo que es lo mismo, aproximadamente de cada Megabit transmitido, 1 Kbit será erróneo. Esto puede llegar a ser imposible de implantar en algunos entornos industriales con fuertes campos electromagnéticos y ciertos requisitos de calidad.

#### **• Interferencias.**

Se pueden ocasionar por teléfonos inalámbricos que operen a la misma frecuencia, por redes inalámbricas cercanas o incluso por otros equipos conectados inalámbricamente a la misma red.

#### **• Seguridad.**

Las redes inalámbricas tienen la particularidad de no necesitar un medio físico para funcionar. Esto fundamentalmente es una ventaja, pero se convierte en una desventaja cuando se piensa que cualquier persona con una computadora portátil u otro dispositivo inalámbrico solo necesita estar dentro del área de cobertura de la red para poder intentar acceder a ella. Como el área de cobertura no está definida por paredes o por ningún otro medio físico, a los posibles intrusos no les hace falta estar dentro de un edificio o estar conectado a un cable. Además, el sistema de seguridad que incorporan las redes Wi-Fi no es de lo más fiables.

#### **Clasificación de las redes de computadoras.**

Las redes de computadoras son muy diversas dado que son varios los parámetros que las pueden caracterizar; así existen varias clasificaciones de estas. En este trabajo de investigación se profundizará en las redes inalámbricas y su rango de cobertura.

#### **Las redes de computadoras se pueden clasificar por:**

- 1.- Por el tipo de medio de transmisión.
- 2.- Rango de cobertura

#### **Redes de computadoras de acuerdo al medio de transmisión.**

a) Alambicas o Alambradas.- Los dispositivos de datos y comunicación se interconectan usando algún tipo de medio cableado.

b) Inalámbricas.- Estas redes de comunicación se efectúan a través del espectro radioeléctrico Redes de computadoras de acuerdo al rango de cobertura:

a) Personal Area Network. (PAN) Redes con cobertura de 1 a 10 metros.

b) Local Area Network. (LAN) Redes con cobertura de 10 a 300 metros.

c) Metropolitan Area Network. (WAN) una red que interconecta LAN ́s en una ciudad.

d) Wide Area Network (WAN) una red que interconecta ciudades o MAN ́s.

e) Wide Area Network (WAN) Redes de área amplia capaz de cubrir distancias desde unos 100 hasta unos 1000 km, dando el servicio a un país o un continente.

La clasificación anterior se define como tal para el caso de las redes alambicas; sin embargo,

existe su equivalente para redes inalámbricas para cuyo caso sólo se interpone la letra "W" de Wireless. Así:

- a) WPAN
- b) WLAN
- c) WMAN
- d) WWAN

En la Figura 2. Se muestra un esquema del rango de cobertura en los diferentes tipos de redes inalámbricas. Comenzando con la WPAN, seguida de la WLAN, consecutivamente la WMAN o WIMAX y por ultimo las WWAN, que son las redes de mayor cobertura.

#### **Topologías de red.**

La topología de red o forma lógica de red se define como la cadena de comunicación que los nodos que conforman una red usan para comunicarse. Un ejemplo claro de esto es la topología de árbol, la cual es llamada así por su apariencia estética, la cual puede comenzar con la inserción del servicio de Internet desde el proveedor, pasando por el Router, luego por un Access Point y este deriva a otro Access Point u otro Router o simplemente a otros equipos, el resultado de esto es una red con apariencia de árbol porque desde el primer Router que se tiene se ramifica la distribución de Internet dando lugar a la creación de nuevas redes y/o subredes tanto internas como externas. Además de la topología estética, se puede dar una topología lógica a la red y eso dependerá de lo que se necesite en el momento. La topología de red la determina únicamente la configuración de las conexiones entre nodos. La distancia entre los nodos, las interconexiones físicas, las tasas de transmisión y/o los tipos de señales no pertenecen a la topología de la red, aunque pueden verse afectados por la misma.

## **Descripción del proyecto**

El proyecto que se implementará consiste en la configuración de una red inalámbrica mallada (mesh). Dentro del cual se busca poder observar las nuevas tecnologías que este tipo de red trae, además ver las ventajas que posee en comparación a redes típicas. Este proyecto se llevara a cabo en sistema operativo Linux en su distribución Debian versión Wheezy 7.0. en el proyecto se apreciara una de las características de este tipo de redes donde se podrán conectar una o más puntos de conexión que no esté cerca de la centrar esta siempre podrán ser conectadas mediante a los enrutamiento que el protocolo B.A.T.M.A.N ADV utiliza. Una forma sencilla de describir el proceso que el protocolo B.A.T.M.A.N ADV realiza es de la siguiente forma. "Detecta otros nodos B.A.T.M.A.N. y encuentra el mejor camino (ruta) a los mismos. También se realiza un seguimiento de los nuevos nodos e informa a sus vecinos sobre su existencia".

Para poner en marcha la demostración al final del proyecto nuestro grupo contará como se ha mencionado, uno o más puntos de acceso, con la utilización de tres computadoras con una WIFI, dos de ellas serán clientes y para verificar que la red esté funcionando correctamente se harán pruebas de conexión en la red ejecutando el comando ping para saber que existe comunicación entre los equipos de la red, esto para constatar que el proyecto está funcionando de forma satisfactoria.

**Diagrama de Red.**

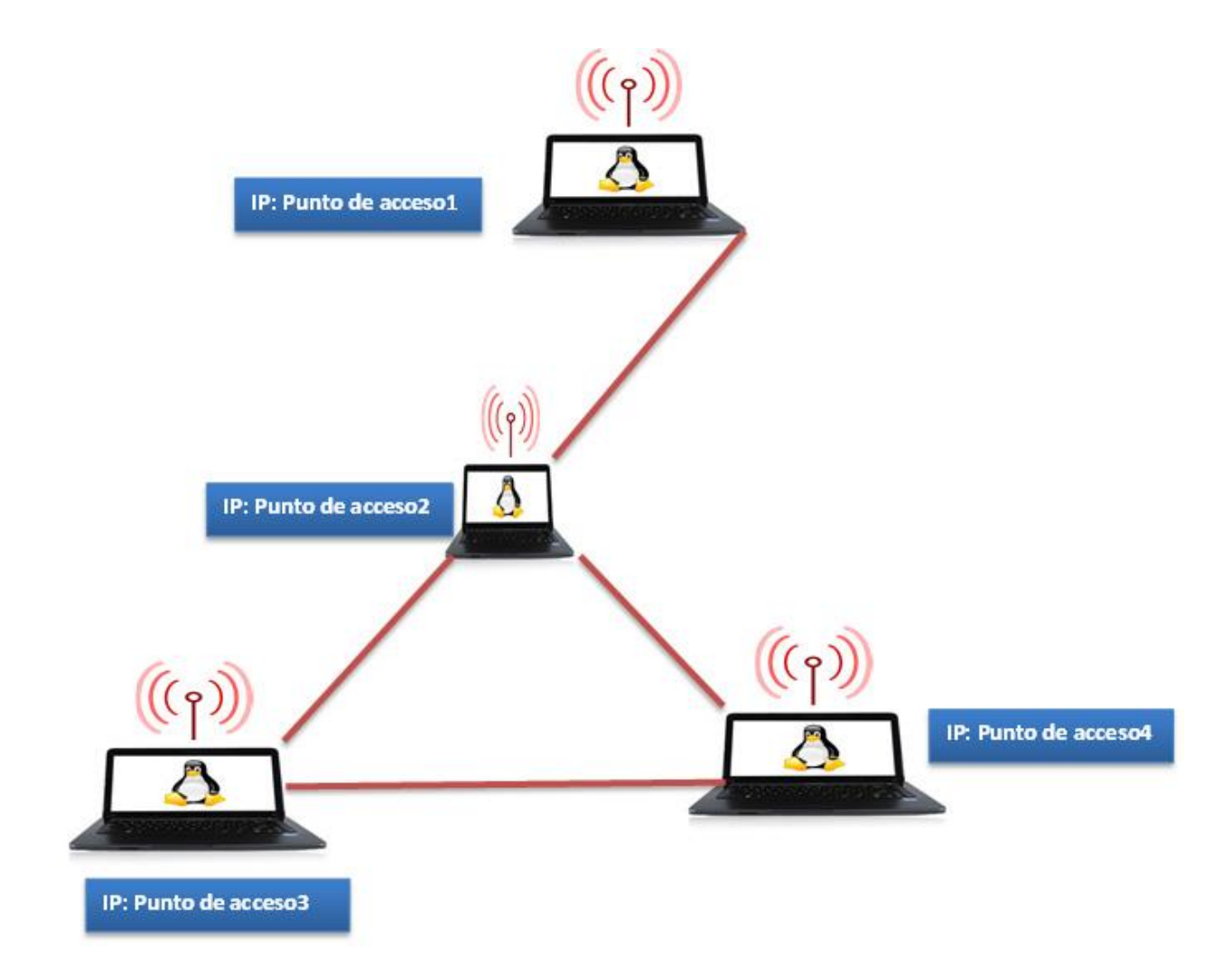

## **Construcción de una red mesh con batman-adv**

Para iniciar, ingresamos a nuestra terminal en modo súper usuario

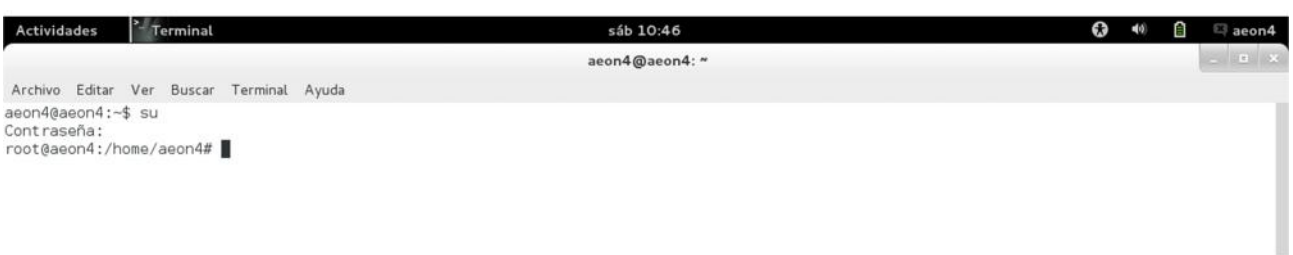

#### *imagen 1.0*

Se debe de identificar cuáles son nuestras conexiones de red digitamos el siguiente comando **ifconfig** y veremos la siguiente pantalla

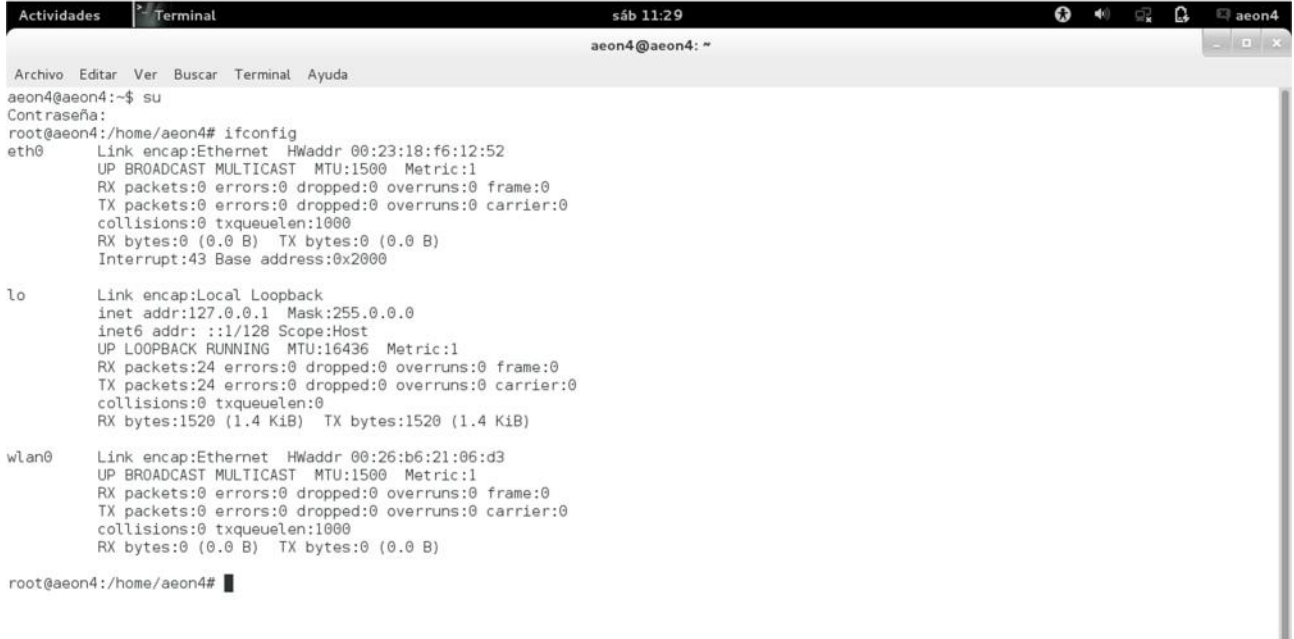

#### *imagen 1.2*

Como se puede observar tenemos conectados las tarjetas de red Ethernet (eth0) y la Wireless (wlan0) ahora que ya identificamos nuestro adaptador de red pasaremos al siguiente paso que es instalar modulo para utilizar el protocolo de batman-adv.

En la terminal como root digitamos el siguiente comando apt-get install batman-adv y se procederá a instalar el modulo batman-adv

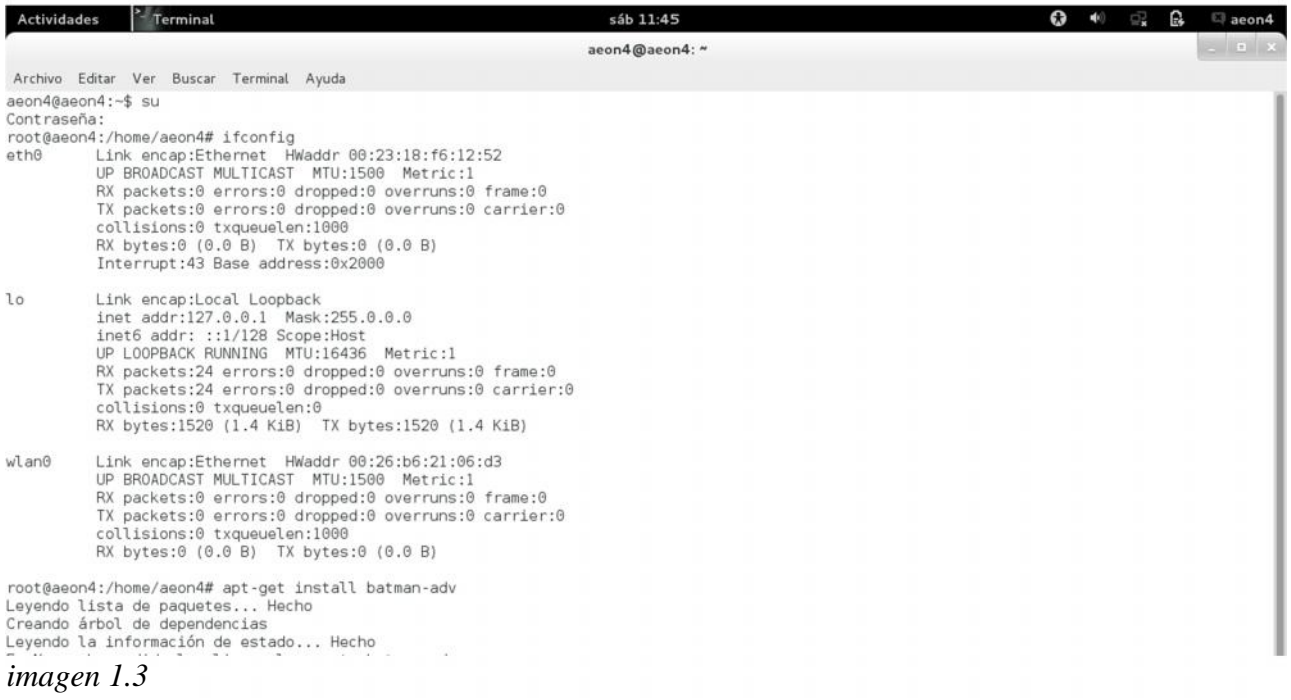

Como siguiente paso vamos a configurar nuestra red ad-hoc, para eso primeramente bajamos los servicios de la adaptador de red wifi, para que este no nos de conflictos a la hora de introducir los parámetros a utilizar.

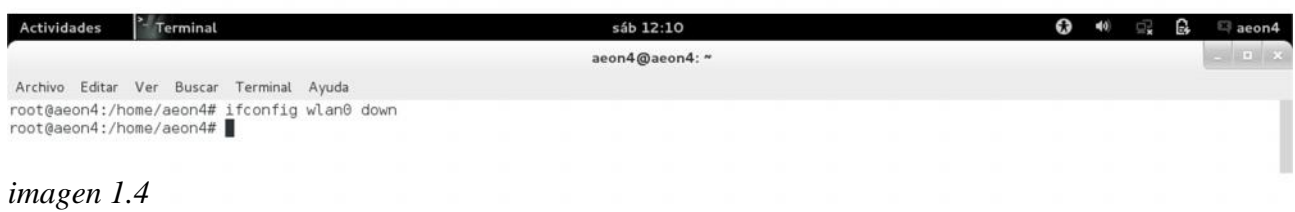

Una vez los servicios de la red wifi abajo, procedemos a establecer los mtu que son la cantidad de datos que pasaran atravez de nuestra red wifi nosotros lo dejaremos en 1528.

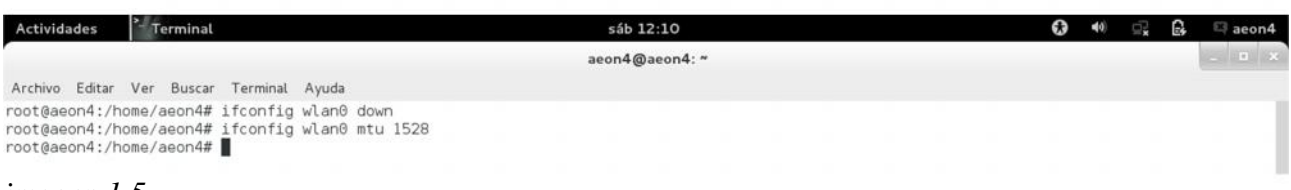

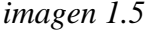

Se debe proceder a hacer la configuración ad-hoc lo aremos con el comando iwconfig wlan0 para decir que adaptador tocaremos, luego decimos que tipo de red estamos utilizando con la linea mode ad-hoc, colocamos un essid en nuestro caso con el nombre redes2, y un ap (punto de acceso) el cual colocaremos la dirección mac de la máquina que servirá como server de la red ad-hoc, tal y como se muestra en la imagen.

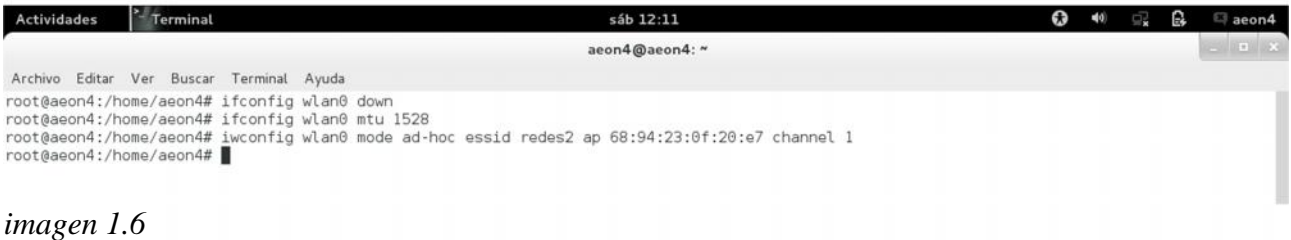

Ya establecido el tipo de red a utilizar, procederemos a hacer la configuración de la misma colocándole una dirección IP más una máscara de red.

#### sáb 12:12 Actividades Terminal  $\mathbf{O}$  40 ß. aeon4@aeon4: ~ Archivo Editar Ver Buscar Terminal Ayuda Arthur Cath<br>Toot@aeon4:/home/aeon4# ifconfig wlan0 down<br>Toot@aeon4:/home/aeon4# ifconfig wlan0 mtu 1528<br>Toot@aeon4:/home/aeon4# ifconfig wlan0 mtu 1528<br>Toot@aeon4:/home/aeon4# ifconfig wlan0 mode ad-hoc essid redes2 ap 68

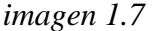

Una vez ya configurada la red iniciamos todos los servicios otra vez con el comando iwconfig wlan0 up

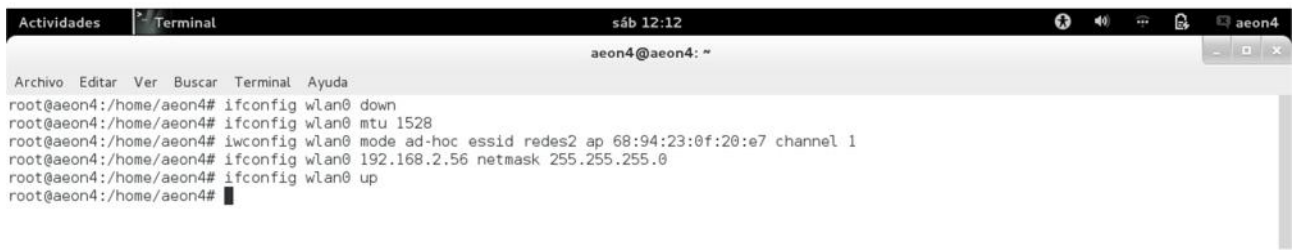

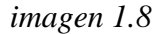

ahora ejecutamos el comando modprobe batman-adv para iniciar el módulo de batman

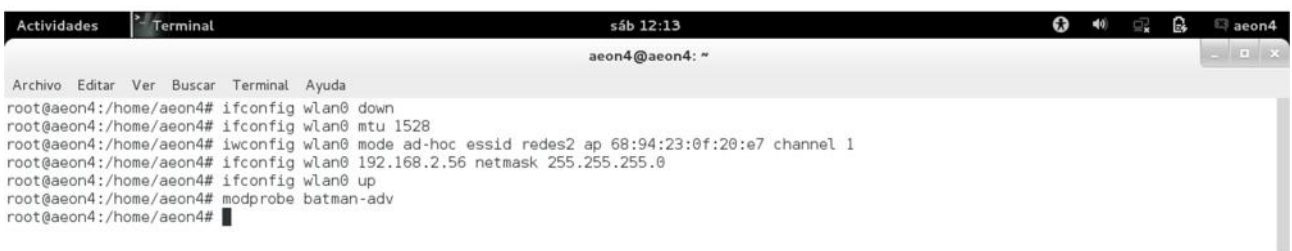

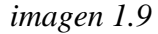

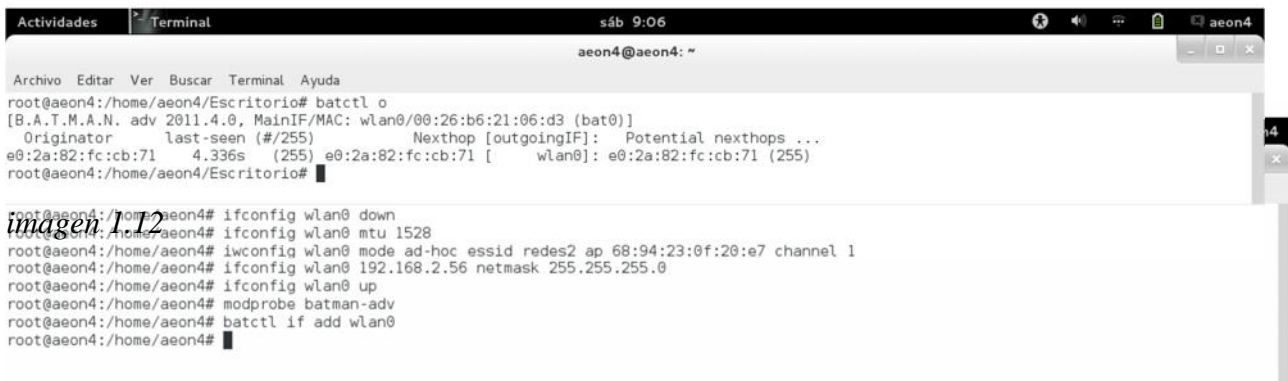

#### *imagen 1.10*

ahora agregamos la tarjeta de red wifi al modulo de batman-adv con el comando batctl if add wlan0.

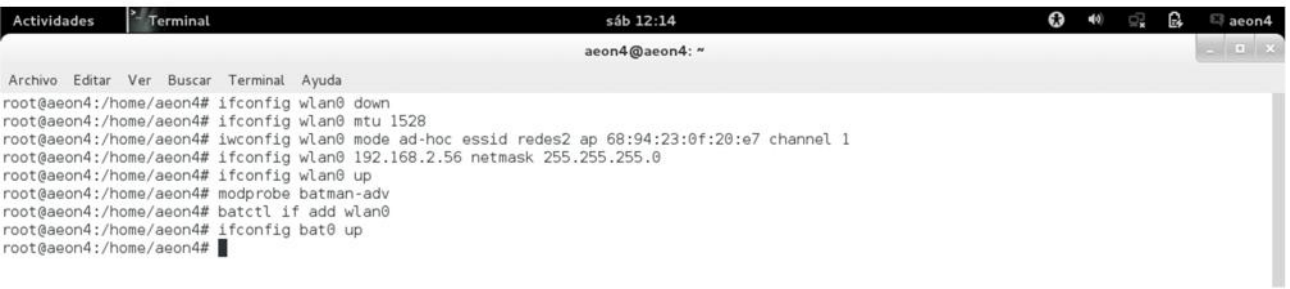

#### *imagen 1.11*

Después iniciamos el servicio de batman-adv que acabamos de añadir con el comando ifconfig bat0

por ultimo vemos el comportamiento de la red mesh con el comando batctl o

lo que se observan en la imagen 1.12 se puede interpretar de la siguiente manera empezamos con el originator que es ella pc de origen, last-seen el último punto observado, nexthope seria el próximo salto en la red o salida que tendrá la pc, en potencial nexthop la red mesh escaneara los salto que se vean prometedores para nuestra red.

## **Cronograma de Actividades.**

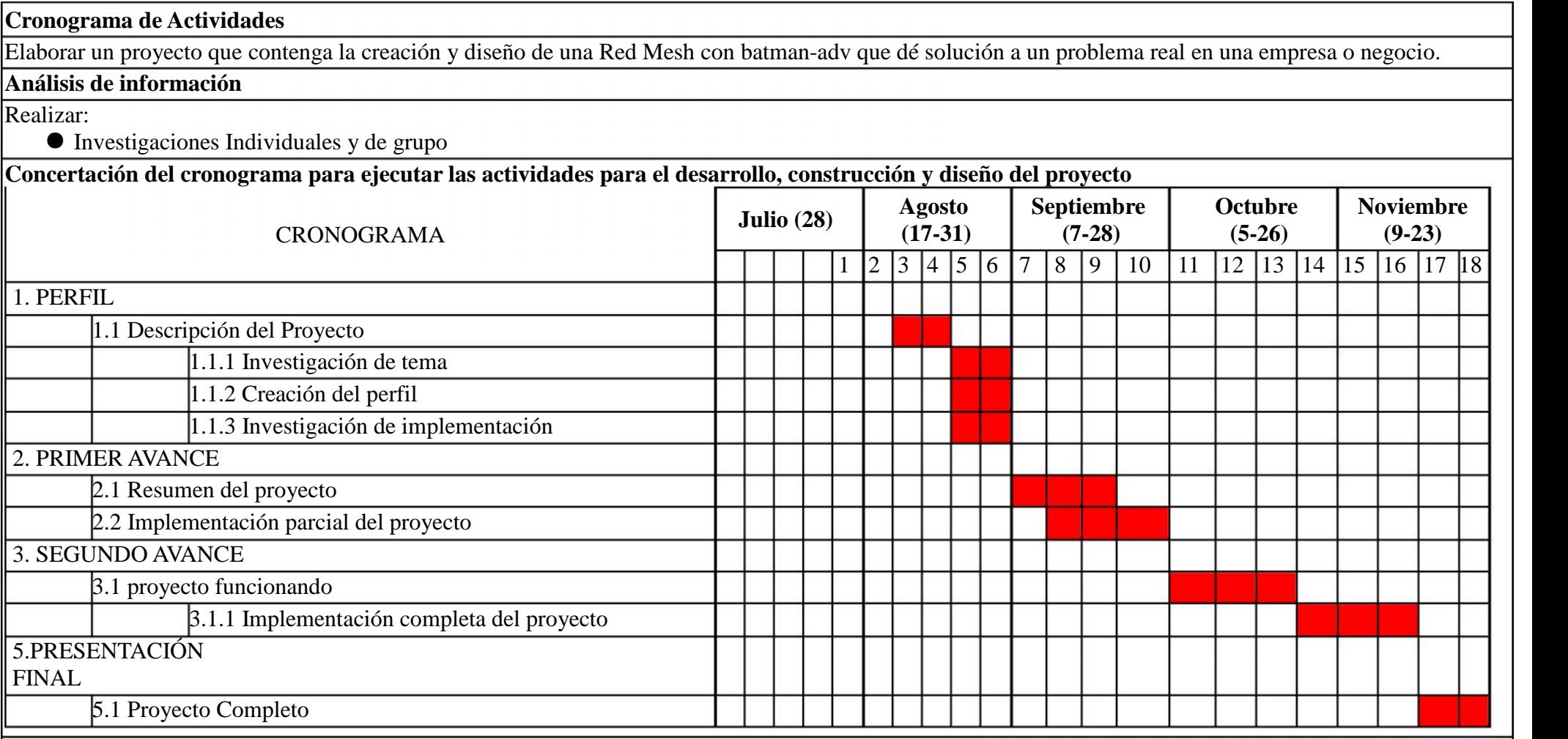

## **Viabilidad.**

# **Viabilidad técnica**

En vista a que la Red Mesh se conforma prácticamente de enlaces vía WIFI, se aplicara el factor conocimiento en la investigación de los protocolos de conexiones que existen para eso se utilizara la información encontrada acerca de esta misma.

# **Viabilidad económica**

Para empezar este proyecto es necesario una serie de requisitos físicos los cuales pueden ser mínimo 3 computadoras con tarjeta de red y con un sistema operativo Libre inalámbrica y un punto de acceso para los cuales si aún no se tienen se necesitara un presupuesto como el detallado a continuación.

Presupuesto para el proyecto de una Red Mesh vía BATMAN-ADV

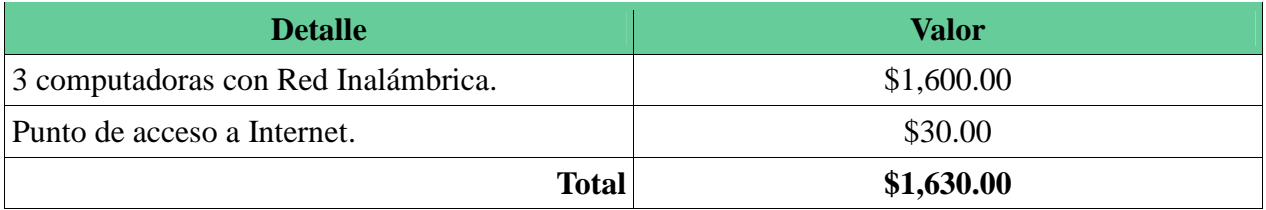

# **Viabilidad operativa**

Para poder llevar a cabo el proyecto se necesitan instalar los protocolos de red los cuales al ser de Software libre se tiene acceso a ellos bajo la plataforma de debían y el protocolo BATMAN-ADV así se instalaran en las maquinas con las descripciones que se pidieron en el presupuesto y así el funcionamiento sea completo y efectivo en el área de trabajo a implementarse.

## **Conclusión**

Después de realizar el perfil para este proyecto se puede deducir que las redes inalámbricas son una tecnología muy importante en el mundo tecnológico, y además son uno de los mejores avances de las comunicaciones inalámbricas, y esta vienen ayudar a satisfacer nuevas necesidades en el área de las comunicaciones. Las redes inalámbricas han ido evolucionando muy rápido y ahora se puede observar en el presente perfil esta nueva evolución en la redes. Las redes inalámbricas tipo MESH constituyen una tecnología novedosa que permite crear estructuras de comunicación dotadas de prestaciones o beneficio mucho más avanzadas con respecto a las ventajas que hasta el momento ofrecían.

Las Red Mesh, podemos concluir de forma breve que son redes en las cuales la información es pasada entre NODOS en una forma de todas contra todas y una jerarquía plana, en contrastes a las redes centralizadas.

## **RECOMENDACIONES**

•Luego de haberse realizado el estudio técnico del proyecto, se recomienda la implementación de la red inalámbrica malla (Mesh), pues ayudará a disminuir los costos actuales de operación y permitirá un mejor desempeño en las actividades de la empresa.

•Se recomienda utilizar los equipos terminales que dispongan de codificadores que permitan optimar el ancho de banda, sin degradar la señal de voz.

•Para el desarrollo de cualquier red inalámbrica, es importante conocer y analizar las normas y reglamentos. Ya que en función de esto se podrá definir los requisitos que deberá cumplir la red inalámbrica para que pueda entrar en operación.

•Se recomienda tener el conocimiento del sistema a emplear, para que en base a los requerimientos, se pueda determinar el ancho debanda necesario, de manera que el sistema pueda funcionar de manera adecuada.

## **Bibliografía.**

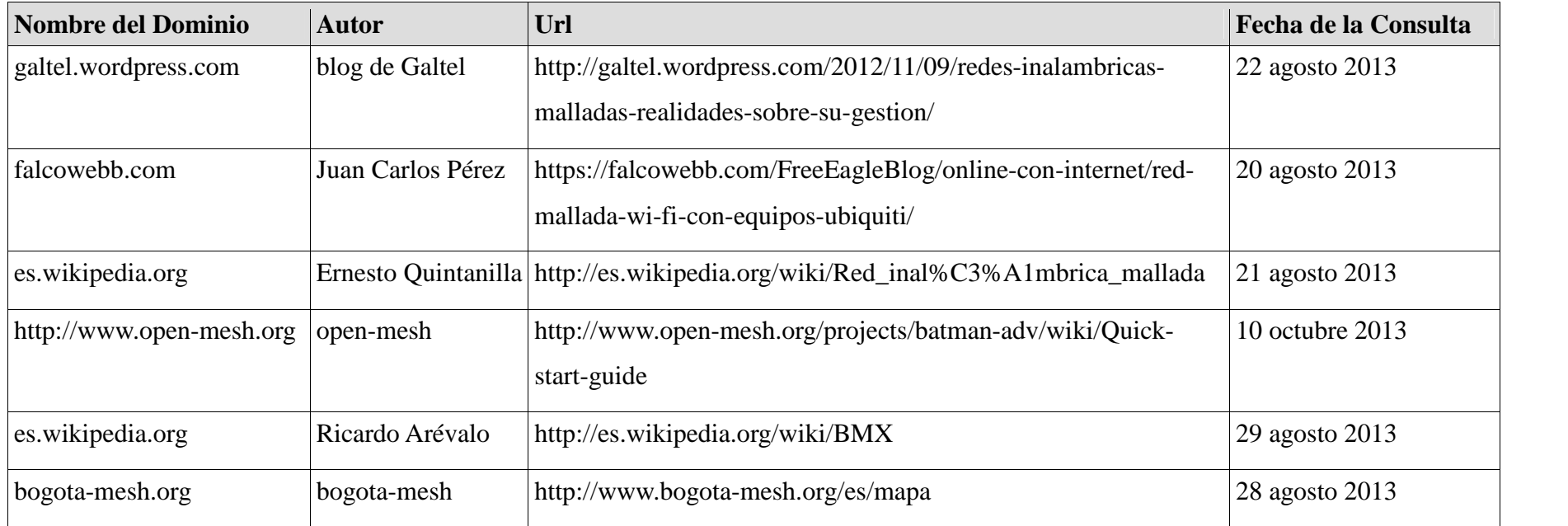